# **Problème**

On souhaite gérer des robots afin qu'ils déplacent des objets présents dans un casier contenant des cases numérotées.

# **UML**

- 1) Un robot est toujours associé à un casier, cependant plusieurs robots peuvent manipuler un même casier. Faire un diagramme de classes modélisant cette situation.
- 2) Tout robot possède un déplacement lui permettant d'aller d'une case à l'autre. On connaît deux façons de se déplacer : *voler* ou *rouler* qui s'appliquent à une opération *seDeplacer()* mettant en œuvre un seul de ces déplacements. Proposer une conception objet qui encapsule les comportements de déplacement. Compléter le diagramme de classes en conséquence.
- 3) Modifier le diagramme pour qu'un *Robot* puisse exécuter le type de déplacement qui lui est associé.
- 4) Tout robot possède une capacité de manipulation des objets : soit par magnétisme soit par pincement. Le type de manipulation d'un robot (*magnétiser* ou *pincer*) s'appliquent aux opérations *saisir()* et *relacher()*. Proposer une conception objet qui encapsule les comportements de manipulation. Compléter le diagramme de classes en conséquence.
- 5) Modifier le diagramme pour q'un *Robot* puisse exécuter le type de saisie et de dépose d'objets qui lui est associé.
- 6) Compléter le diagramme de classes en ajouter les classes *Drone* et *AutoTracteur*, qui héritent de *Robot*.

### **java**

Consulter la documentation des classes *Casier* et *Objet* fournie en annexe.

- 1) Écrire l'interface et les classes encapsulant les comportements de déplacement. La méthode *seDeplacer()* affichera *« je roule* » ou *« je vole* ».
- 2) Écrire l'interface et les classes encapsulant les comportements de manipulation. La méthode *saisir()* affichera *« je magnétise »* ou *« je ferme la pince »*, la méthode *relacher()* affichera *« je démagnétise »* ou *« j'ouvre la pince »*.

3) Écrire une classe *Robot*

déclarer :

- une variable *int numeroCase* représentant le numéro de la case devant laquelle est le robot,
- une variable *Objet monObjet* représentant l'objet que tient le robot,
- une variable *Casier monCasier*,
- une variable représentant le comportement de déplacement,
- dune variable représentant le comportement de manipulation.

écrire :

- un constructeur *Robot(Casier unCasier)* qui affecte *unCasier* au robot, et initialise les variables *monObjet* à *null* et *numeroCase* à 0 (le robot ne tient pas d'objet et se situe devant la première case du casier).
- une méthode *executerSeDeplacer(int numeroCaseArrivee)* qui exécute le déplacement du robot vers une nouvelle case. Afficher la case de départ, le nature du déplacement effectué et la case d'arrivée.
- Une méthode *executerPrendre()* qui affiche le type de prise et l'objet saisi dans la case devant laquelle se situe le robot. A l'issue de la prise le robot tient l'objet saisi qui n'est plus dans la case.
- Une méthode *executerLacher()* qui affiche le type de dépose et l'objet déposé dans la case devant laquelle se situe le robot. A l'issue de la prise le robot ne tient plus l'objet qui apparaît dans la case.
- 4) Écrire une classe *Drone* représentant un robot qui se déplace en volant et magnétise les objets qu'il manipule.
- 5) Écrire une classe *AutoTracteur* représentant un robot qui se déplace en roulant et pince les objets qu'il manipule.
- 6) Écrire une classe *Simulation\_robots* qui :
	- créé un *Casier* de 3 cases contenant un unique objet à la troisième case.
	- créé une *Drone q*ui déplace l'objet de la troisième case à la seconde (afficher l'état initial et final du casier)
	- créé une *AutoTracteur* qui déplace l'objet de la seconde case à la première (afficher l'état initial et final du casier)
- 7) (question supplémentaire) ajouter à la classe *Robot* les exceptions nécessaires pour gérer les situations conflictuelles

**TP**

• Faire un projet *Éclipse* contenant l'ensemble des classes, tester les classes en utilisant le debugger.

#### **ANNEXE**

### **public class Casier**

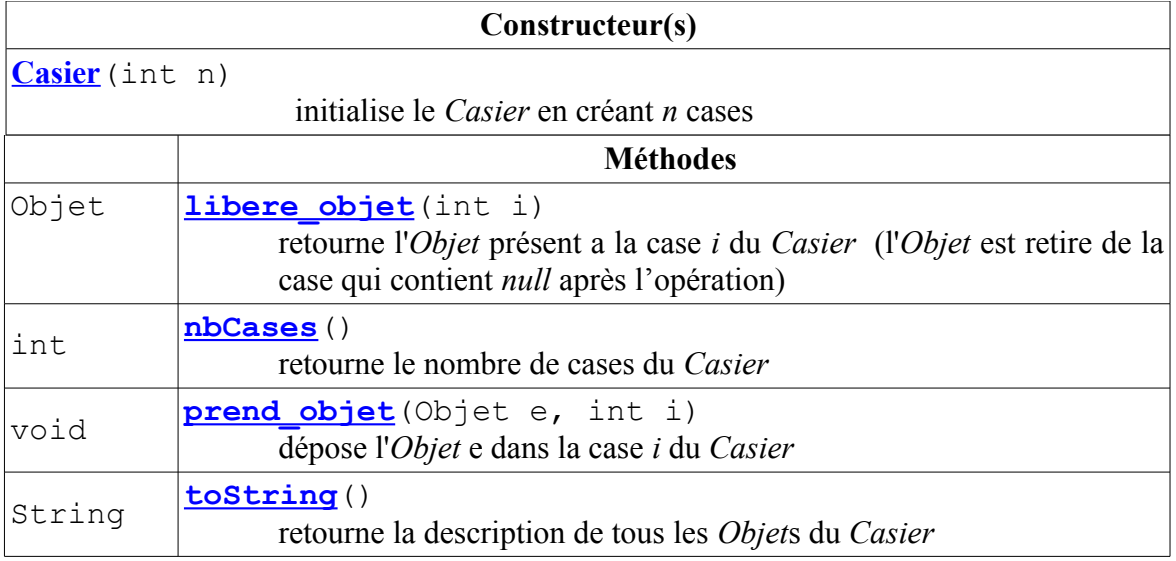

# **public class Objet**

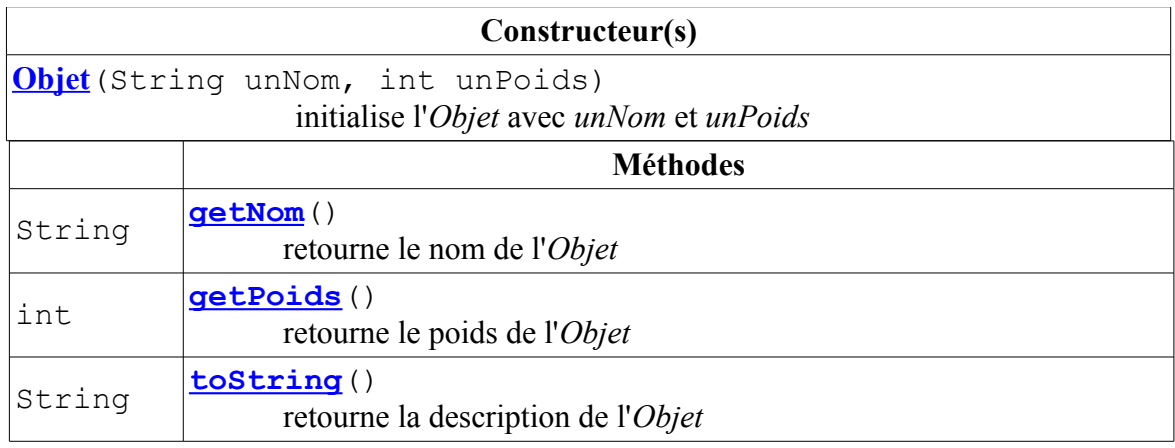

#### **Références pour l'utilisation Eclipse**

- <http://www.eclipsetotale.com/articles/premierPas.html>
- <http://jmdoudoux.developpez.com/cours/developpons/eclipse/>
- <http://eclipse.developpez.com/faq/>